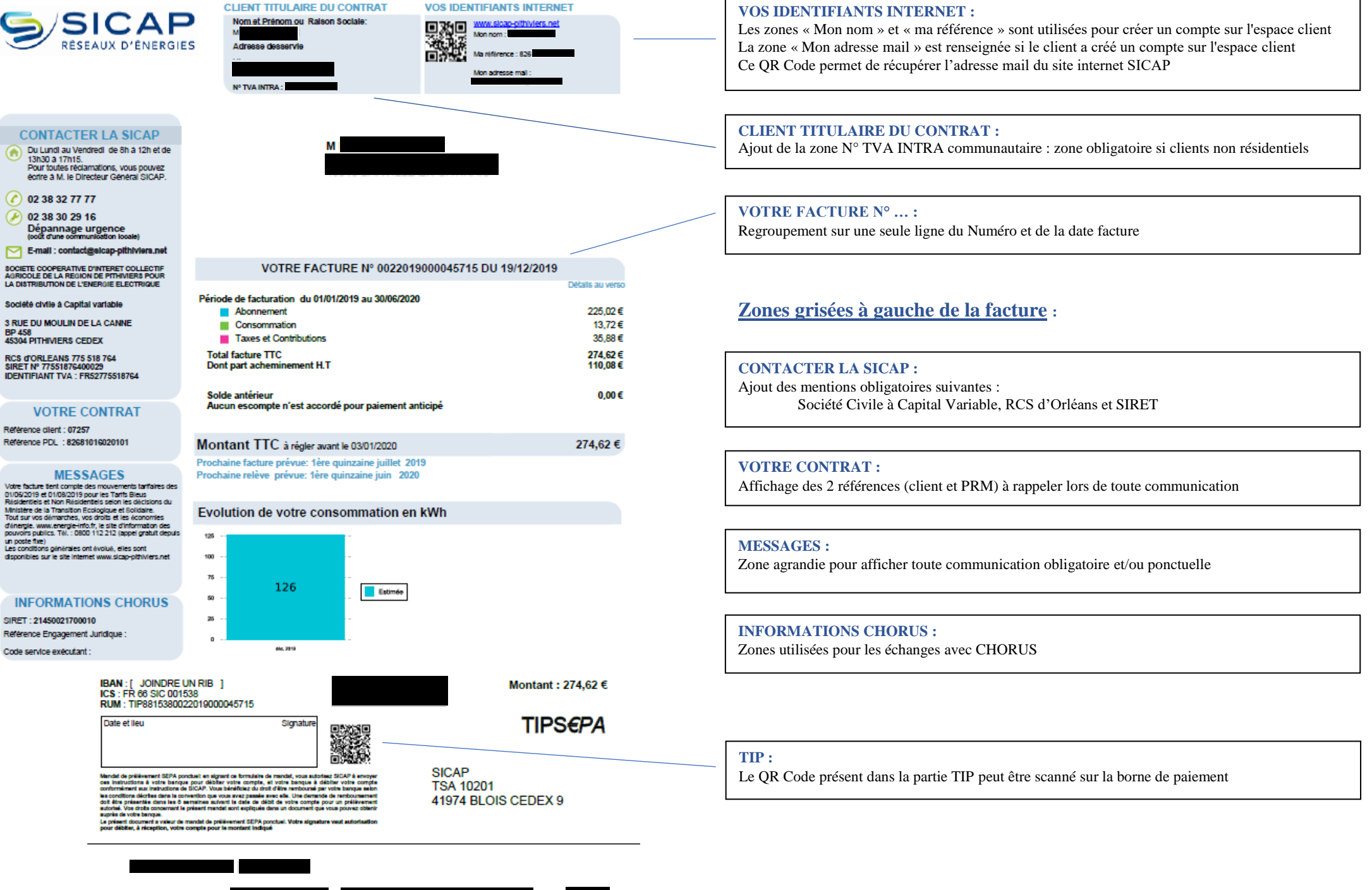

**STATISTICS** 

## **DOCUMENT A CONSERVER 5 ANS**

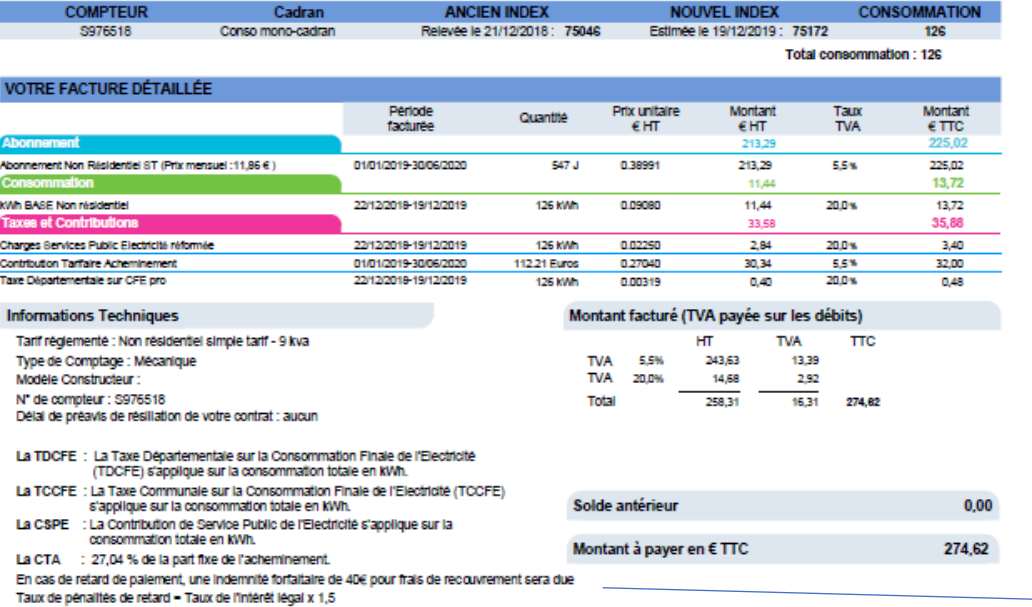

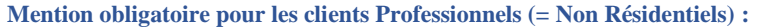

En cas de retard de paiement, une indemnité forfaitaire de 40€ pour frais de recouvrement sera due. Taux de pénalités de retard = Taux de l'intérêt légal x 1.5 Pour les autres clients (Résidentiels) la mention ne s'imprime pas.

En cas de litge lié à l'exicution du contrat, si vote réclamation écrite auprès de la SICAP n'a pas permis de régier le différend dans un délai de deux mois, vous pouvez.<br>saisir le médiateur de l'énergie : <u>www.energieleur</u>

Vous pouvez également nous régier

- Par TIP : Si vous étes thusine dun compte bancaire, postal ou départre : débohez ce TIP suivant les pointliés et glasez-le dait, signé et non plié sans tronbone ni agrafe, dans l'enveloppe jointe.<br>Si la mertion VOIGNEZ UN
- Par chéque : Etablissez-le à l'ordre de la SICAP, joignez le TIP non rempil et envoyez l'encemble dans l'enveloppe jointe à<br>l'adresse figurant au reoto de votre TIP : 8ICAP T8A 10201 41874 BLOIS CEDEX 8
- The Internet out Milephone : Sur note the www.scap-phylography out to 238 32.77 64<br>The Internet out Milephone : Sur note the www.scap-phylography out to 238 32.77 64<br>The Virtual of The Compte : IBAN : FR7614806000454500031
- 
- y The respected our locate bancaire : Sur la bome de palement situle dans les bureaux de la SIOAP<br>V Par espèces ou Carte bancaire : Sur la bome de palement situle dans les bureaux de la SIOAP<br>V Par Chéque Energie
-